# **HI\_MAPI\_SendMail**

## %HI\_MAPI\_SendMail function

### **Function** The function **%HI\_MAPI\_SendMail** opens a default e-mail client and prepares automatically the message to be sent. **Declaration** INT %HI\_MAPI\_SendMail( TEXT in sendTo, TEXT in sendCc, TEXT in sendBcc, TEXT in subject, TEXT in text, TEXT in attaches )

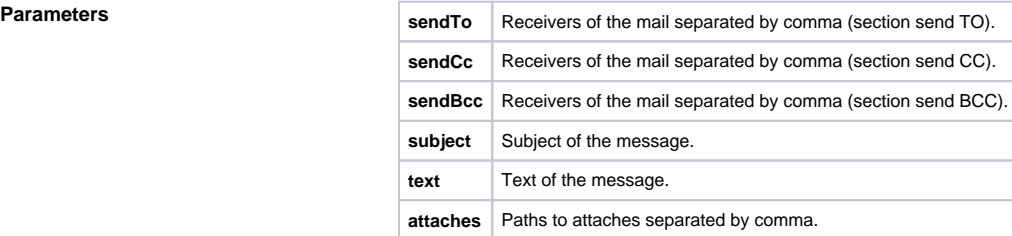

**Description** The return value is of *Int* type (positive numbers represent the errors which are defined in MSDN for MAPISendMail). There are allowed return values:

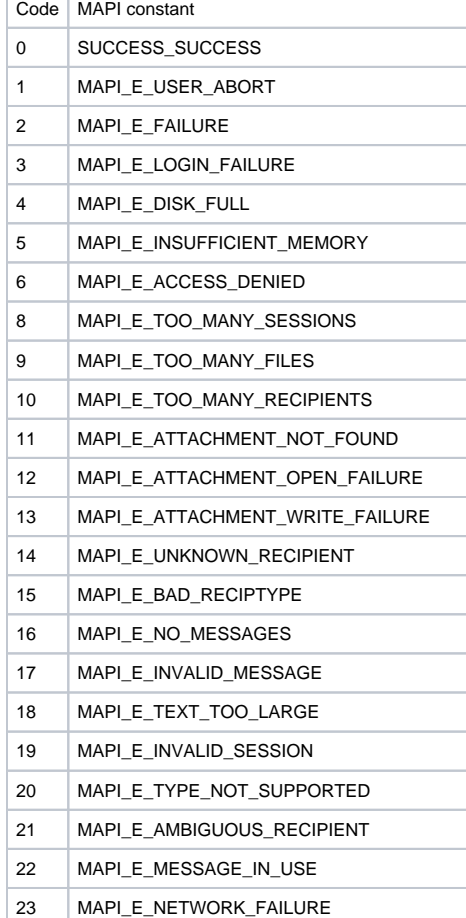

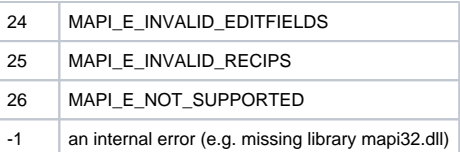

**Note** The function was tested for Windows XP (Lotus Notes and Microsoft Outlook Express) and Windows Vista (Lotus Notes).

**Example**

 ENTRY SEND\_MAIL\_OnClick INT \_retCode \_retCode := %HI\_MAPI\_SendMail("bconto@ipesoft.sk", "", "", "% HI\_MAPI\_SendMail", "It was sent through the function", "d: \eagle7\_current\c\_d2000\_workbook.cmd") END SEND\_MAIL\_OnClick

### **Related pages:**

[Active picture manipulation functions](https://doc.ipesoft.com/display/D2DOCV21EN/Active+Picture+Manipulation+Functions) [Function arguments - types](https://doc.ipesoft.com/display/D2DOCV21EN/Function+arguments+-+types)